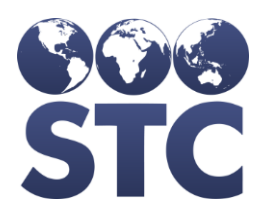

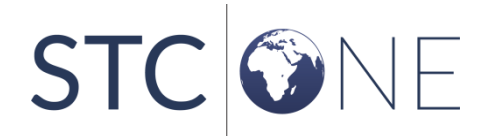

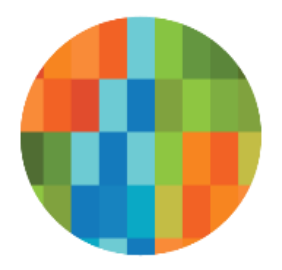

# IWeb Release Notes

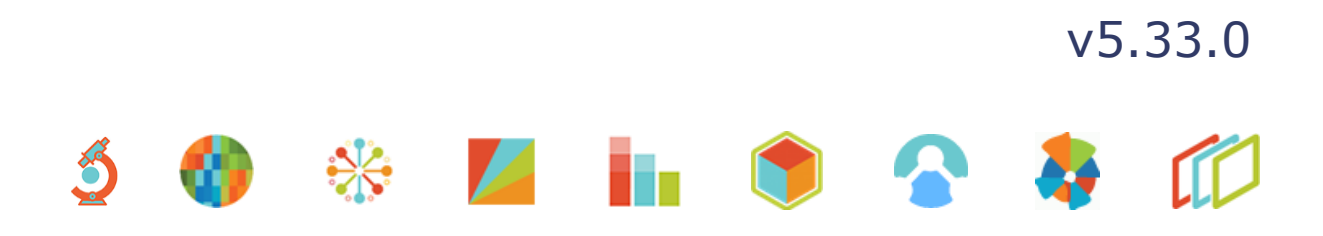

#### <span id="page-1-0"></span>**Support Services**

For general support on this product, contact your system administrator or help desk. For up-to-date documentation, visit the STC Documentation Portal at [https://documentation.stchome.com/.](https://documentation.stchome.com/)

#### <span id="page-1-1"></span>**Connect with Us on Social Media**

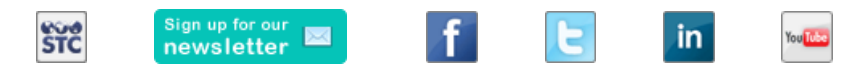

#### <span id="page-1-2"></span>**Copyrights and Trademarks**

© 2019 by Scientific Technologies Corporation (STC). All rights reserved.

This documentation describes the following: IWeb (v5.33.0) release notes

No part of this publication may be altered, reproduced, transmitted, stored in a retrieval system, or translated into any human or computer language, in any form or by any means, electronic, mechanical, magnetic, optical, or otherwise, without the prior written permission of the copyright owner.

This document, along with any embedded media, is provided for informational purposes only. Scientific Technologies Corporation (STC) provides this material "as is" and does not assert that this document is error free. The information contained herein may not necessarily accurately represent the current or planned functions of the application, and may be subject to significant and frequent modification. Scientific Technologies Corporation (STC) may change this document, any embedded content, and the product described herein at any time. Any changes will be incorporated in new versions of this document.

Scientific Technologies Corporation (STC) recognizes the rights of the holders of all trademarks used in its publications.

This document may provide hyperlinks to third-party websites or access to third-party content. Links and access to third-party sites are provided for your convenience only. Scientific Technologies Corporation does not control, endorse, or guarantee third-party content and is not responsible for any content, associated links, resources or services associated with a third-party site. Scientific Technologies Corporation shall also not be liable for any loss or damage associated with your use of any third-party content.

# <span id="page-2-0"></span>**Table of Contents**

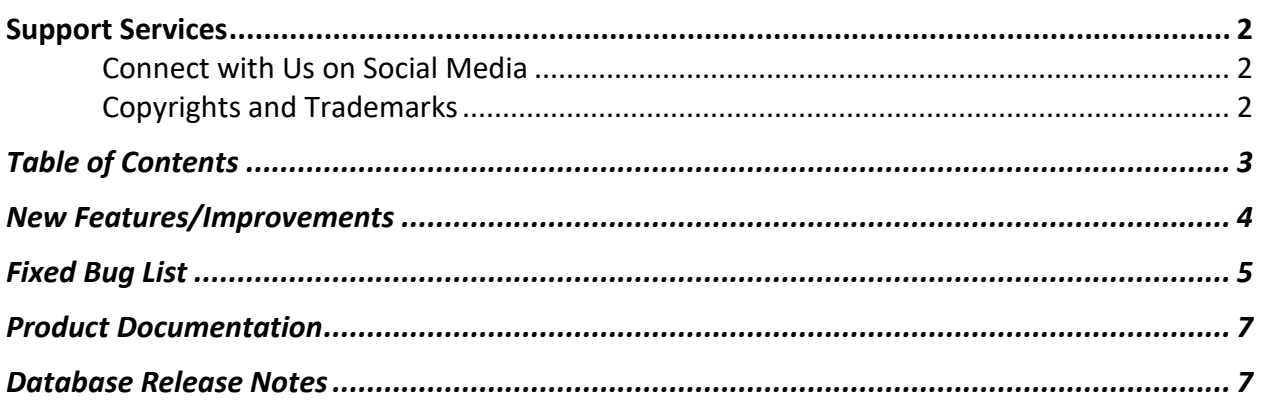

## <span id="page-3-0"></span>**New Features/Improvements**

The following are new features, functionalities or enhancements in this version of IWeb.

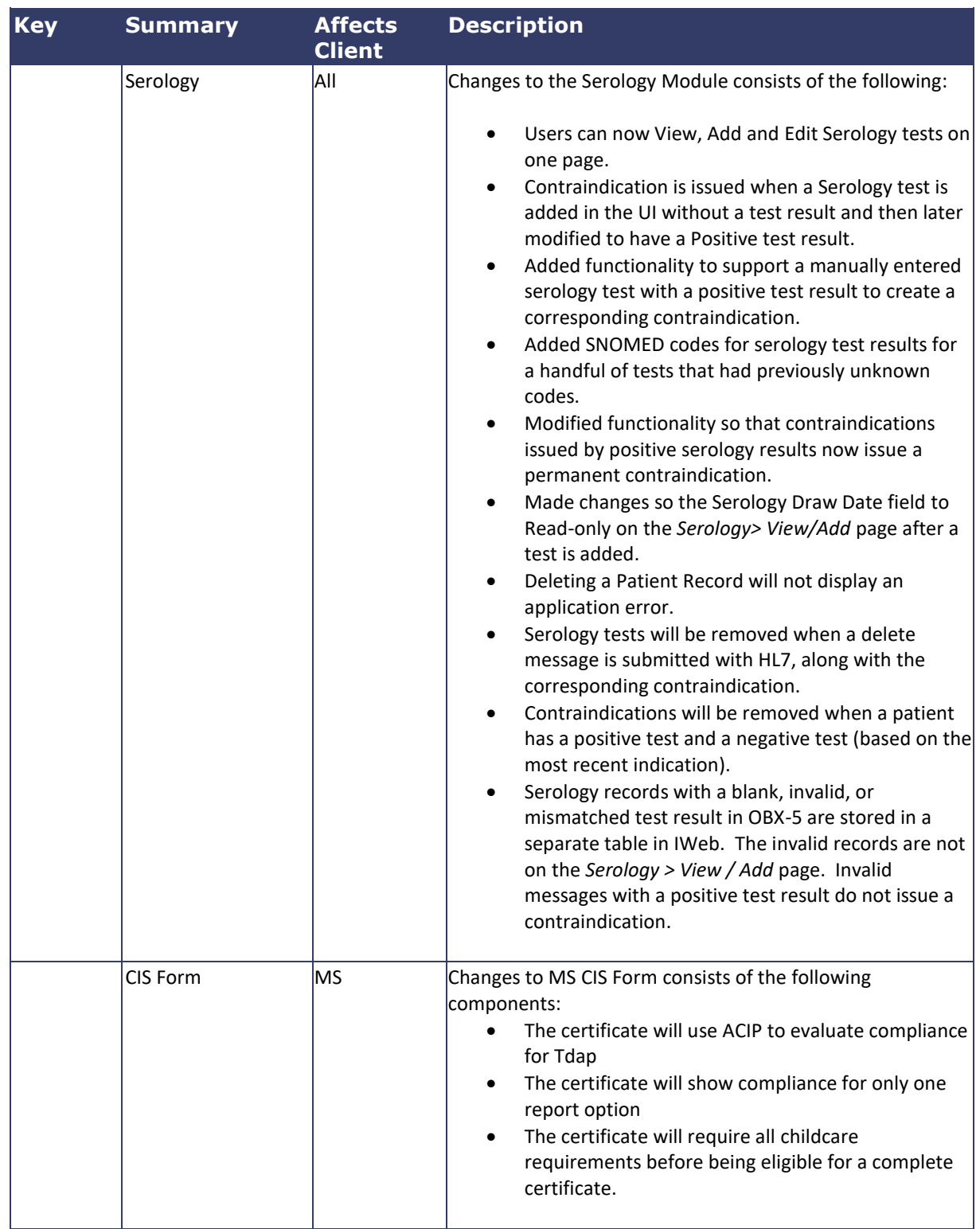

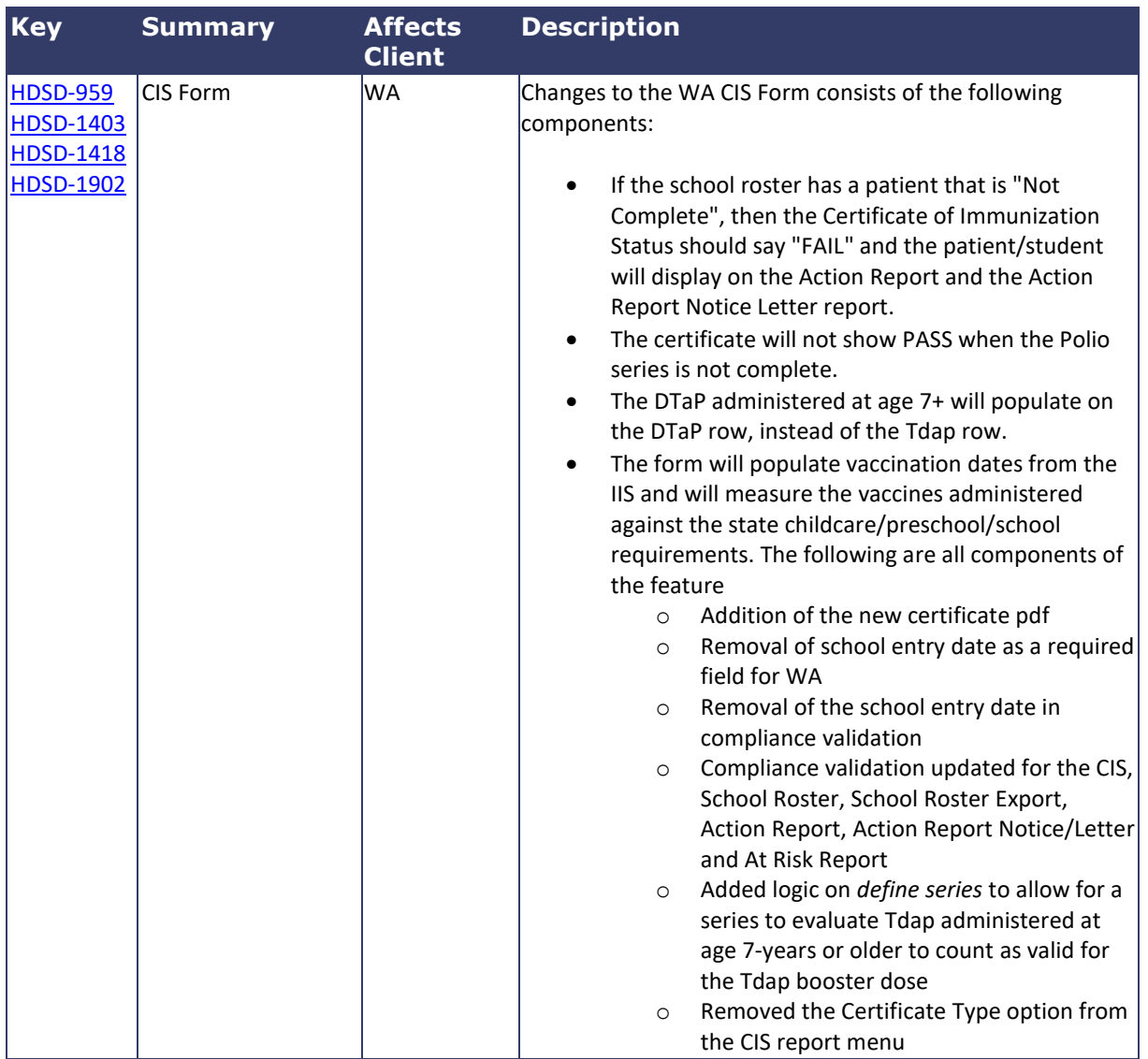

### <span id="page-4-0"></span>**Fixed Bug List**

The following table lists the detailed information about each of the bugs fixed in this version.

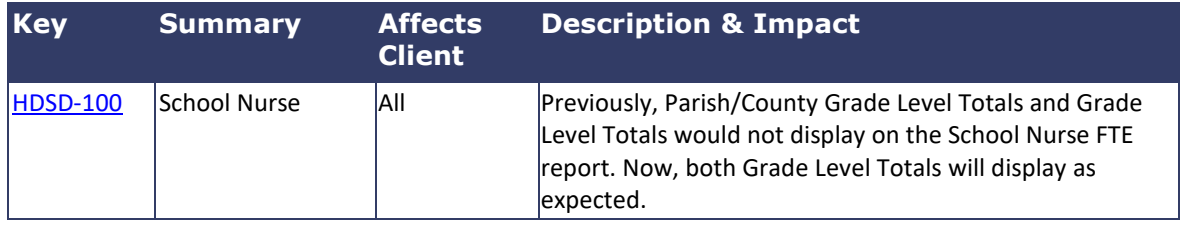

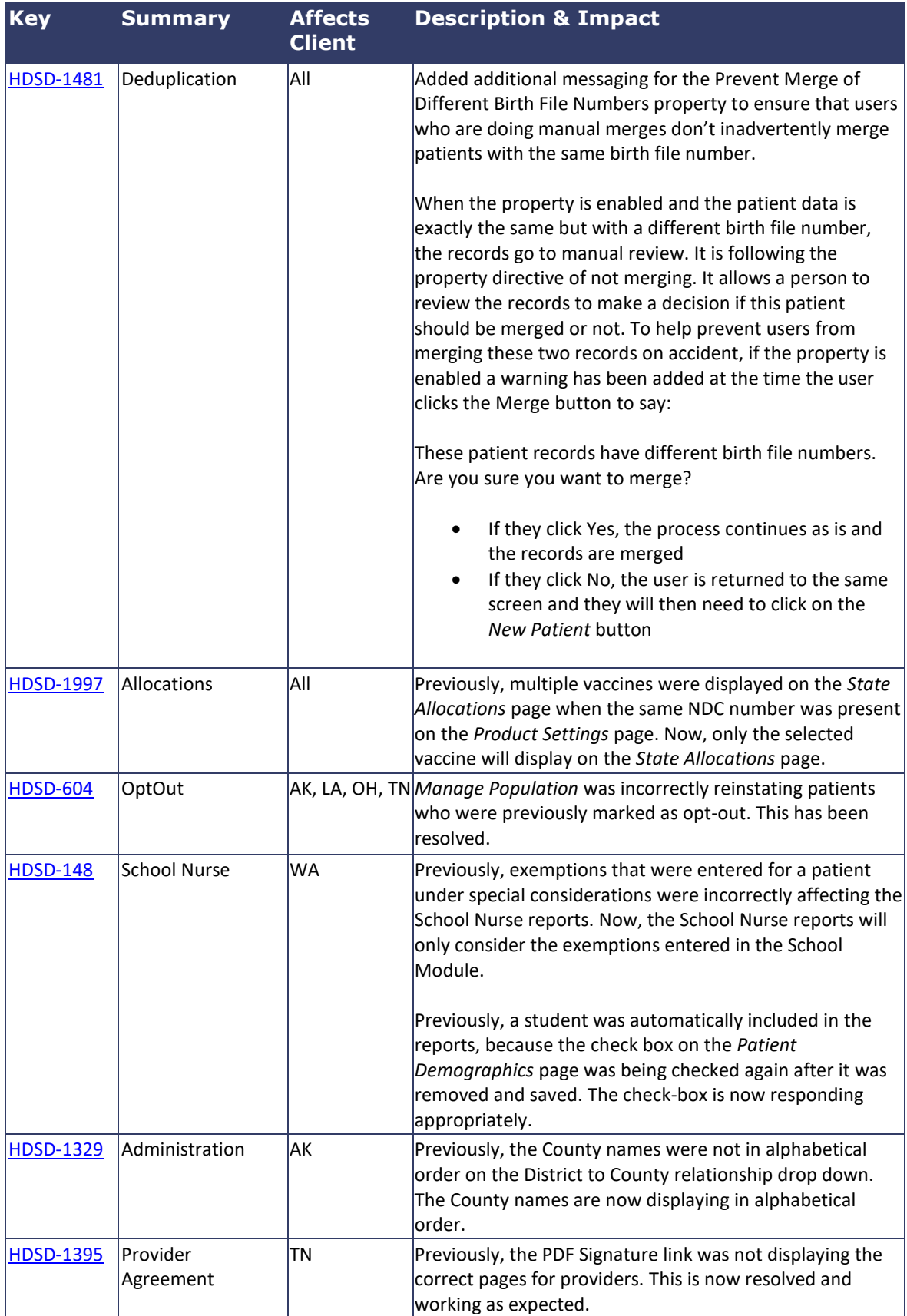

### <span id="page-6-0"></span>**Product Documentation**

Product documentation is located on the STC Documentation Portal: [https://documentation.stchome.com/.](https://documentation.stchome.com/)

The following documents are available on the Documentation Portal for this release of IWeb:

- IWeb (v. July 2018) User Guide (no changes for this version)
- IWeb (v. March 2018) Quick Reference Guides (no changes for this version)

### <span id="page-6-1"></span>**Database Release Notes**

The following briefly addresses changes in the database for users with read-only access:

- Code changes to add new match set 125(PASSPORT+DOB) in H33\_WEIGH, corresponding changes to evaluate and pass PASSPORT in H33\_REPLACE\_CHECK and H33\_FIND\_DUPLICATES5.33
- Code changes to support auto addition and deletion of contraindication(immunity to disease) based on serology results
- Added mapping\_key column to h33\_pb\_request\_change\_log table and changed flu\_year to be nullable
- Made contraindications permanent
- Removed 20024 exception, handled trigger exceptions in dedup serology, handled record deletion exception
- Modified code to update deletion\_date as SYSDATE so that contra linking is successful
- Additional code added to delete corresponding contraindication even when serology draw date is not the latest date (no ticket for this, came up in discussion with QA)
- Fixed inactive code replacenvl in dedup for update on patient reserve
- Serology populate blank snomed codes in h33 serology test result
- Code changes to handle no result serology records (result -> no result, no result > result)